## *Анімована ілюзія*

1. Створюємо нове зображення **500х500** і заливаємо сірим кольором (#b2b2b2).

2. Для зручності додамо направляючі і створюємо еліптичне виділення, а по ньому малюємо 12 акуратних точок.

3. Виділяємо кожну з точок і заливаємо градієнтом з рожевого (#f827f8) в сірий (#b2b2b2).

4. Далі виділяємо відразу по дві точки і створюємо для них окремі шари. Причому саме так: 1 і 2, 2 і 3 і т. д. Розпочинаємо з точки, на яку вказує стрілка на картинці.

Продовжуємо виділяти за годинниковою стрілкою і закінчуємо виділенням верхньої точки та тієї, яка перед нею.

5. Тепер на основному шарі необхідно видалити ту саму точку, з якої починали виділення:

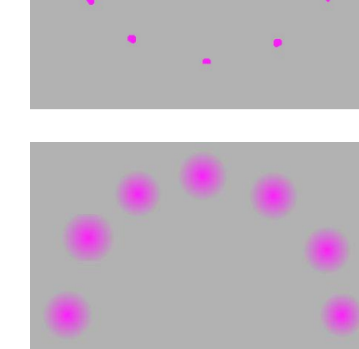

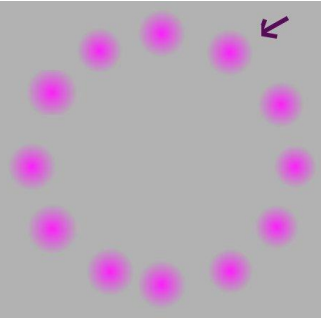

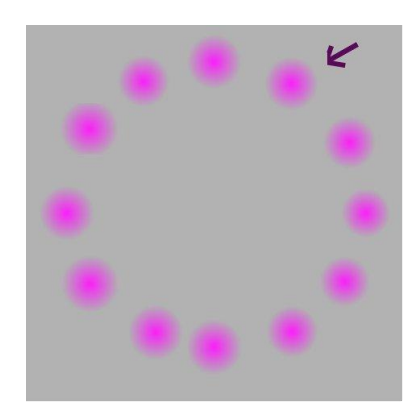

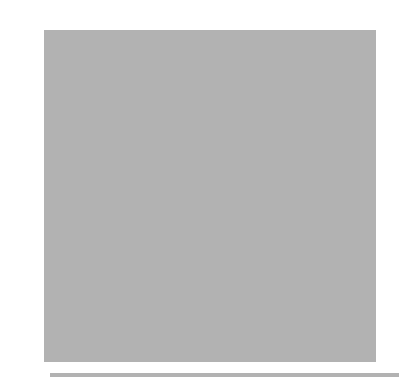

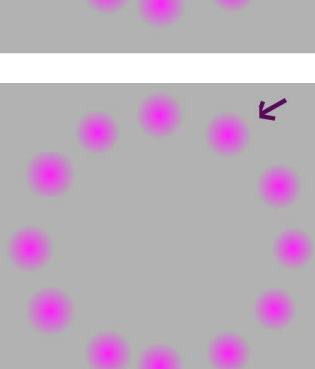

6. Відключаємо видимість фону і починаємо видаляти другу точку з кожного шару:

7. Якщо відключити фон і включити видимість усіх шарів з точками вийде так:

Усі точки залишилися на місці, оскільки їх накладали одну на одну (1 на 2, 2 на 3 і т. д.). Бракує тільки верхньої точки.

8. Тепер починається найцікавіше! Відкриваємо **Фільтри - Анімація Відтворення.**

І нарешті, найголовніше - сенс ілюзії!

Якщо ви будете стежити за тим, як по кругу, одна за одною зникають рожеві точки, то без сумніву скажете, що усі вони одного кольору - рожевого. Якщо ж сконцентруєтеся на

чорнму хрестику в центрі, то точка, що рухається, змінить свій колір з рожевого на зелений. А через нетривалий період часу усі рожеві точки почнуть поступово зникати. І якщо пощастить, то у результаті перед вами буде тільки одна, зелена точка, що невтомно крутиться, на сірому фоні.

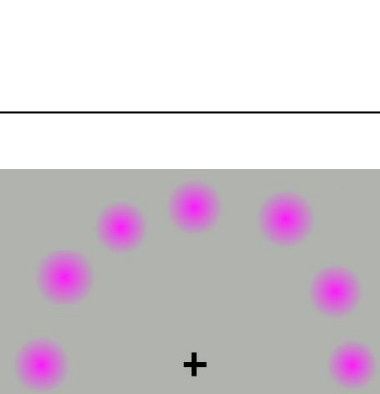

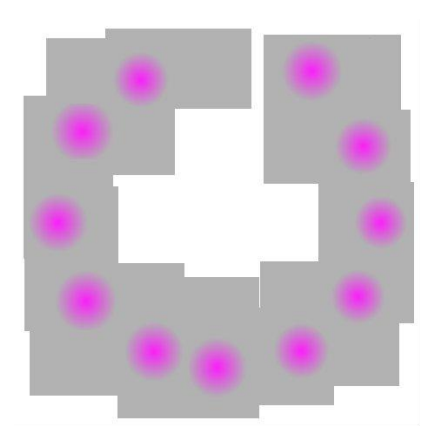

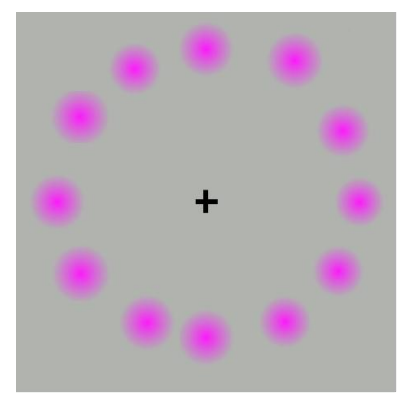

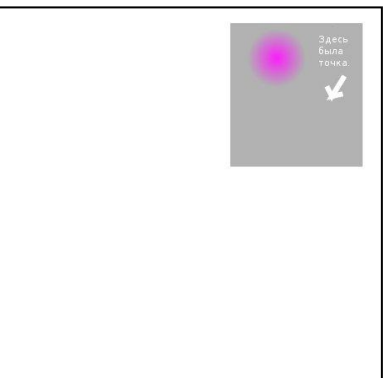

На мій погляд, ця оптична ілюзія прекрасний приклад того, наскільки цікаво працює наш мозок.